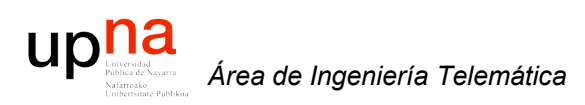

## Repositorio SVN para STRRONG

Area de Ingeniería Telemática http://www.tlm.unavarra.es

Grupo de Redes, Sistemas y Servicios Telemáticos

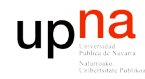

Área de Ingeniería Telemática

## Localización

fry.tlm.unavarra.es/home/strrong/repository

- Permiso si se pertenece al grupo UNIX strrong  $\bullet$  .
- Las cuentas en fry son locales  $\bullet$
- Acceso local (file:///) o svn+ssh  $\bullet$

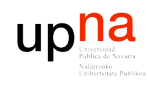

# Estructura (20070718)

\$ svn list file:///home/strrong/repository INET/ OBSModules/ omnetpp/

- omnetpp : fuentes de OMNeT++
- INET : fuentes del framework INET de OMNeT++
- OBSModules : nuestros módulos para OMNeT++ para simular redes OBS
- Cada uno de ellos tiene los directorios trunk, tags y branches
- Tras importar las primeras versiones de todos ellos quedó en la revisión 11

# **Política**

- Las versiones "en uso" serán las del trunk
- Si se introducen cambios al trunk
	- Comentarlos
	- La versión del trunk debe serguir funcionando
	- No introducir cambios solo por hacer backup del contenido local de trabajo si no queda estable
- Si se trabaja en cambios largos (varios días)
	- Mientras tanto el paquete no va a funcionar
	- Crear una copia en branches y trabajar ahí
	- Cuando funcione incorporar los cambios al trunk

upha

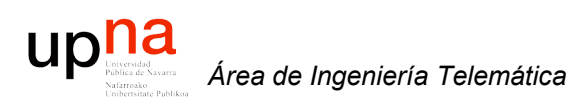

## Repositorio SVN para STRRONG

Area de Ingeniería Telemática http://www.tlm.unavarra.es

Grupo de Redes, Sistemas y Servicios Telemáticos